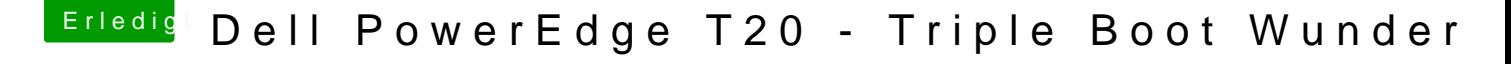

Beitrag von dakine vom 29. Dezember 2016, 01:16

danke für den hilfreichen link al6042

hab etz nen ganz anderes problem, boote wieder mal nicht mehr, nachdem oben ruhezustand getestet hatte, wachte er auf jedoch onhe monito also power off für 5sec..

dann mal usb 3.0 angemaht, da ja gehen soltle nach installation... aber fäl ... auch usb recovery geht grade nicht mehr .... kacke stockt bei

HID: Legacy shim 2